## **Picture Spinner for Learning to Take Turns**

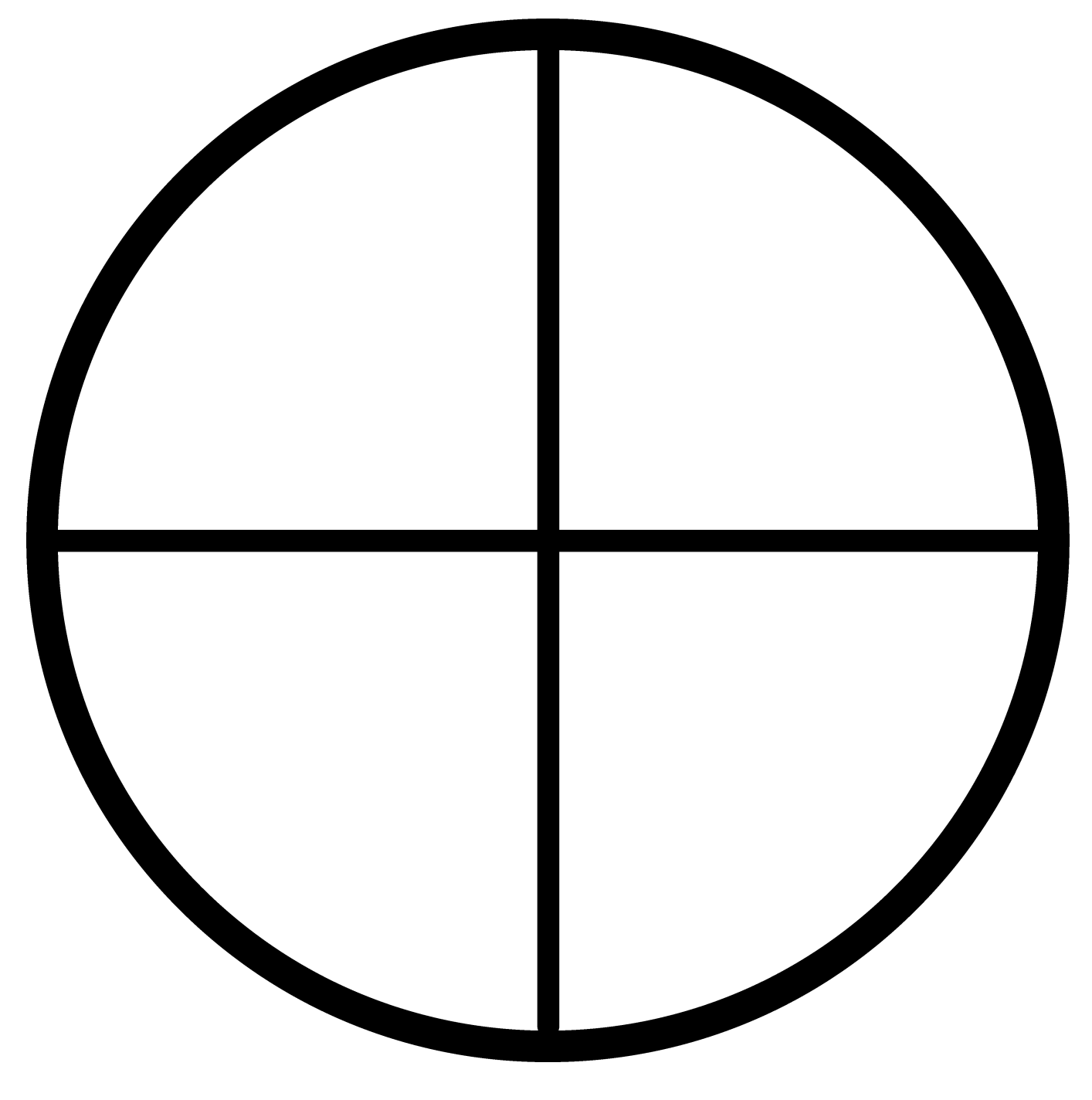

## **Make sure you open the file with Adobe. (You can download it for free if you don't have it.)**

Click on the shadow outline and select the photos from your computer you want to insert (files must be in .jpg format)

## **Save the file**

Print and cut out. Laminate if you're being fancy!

## **Use a paperclip with a brad fastener to create a "spinner" that can move to each person when it is their turn (read or hold the book, take a turn during an activity, etc.)**